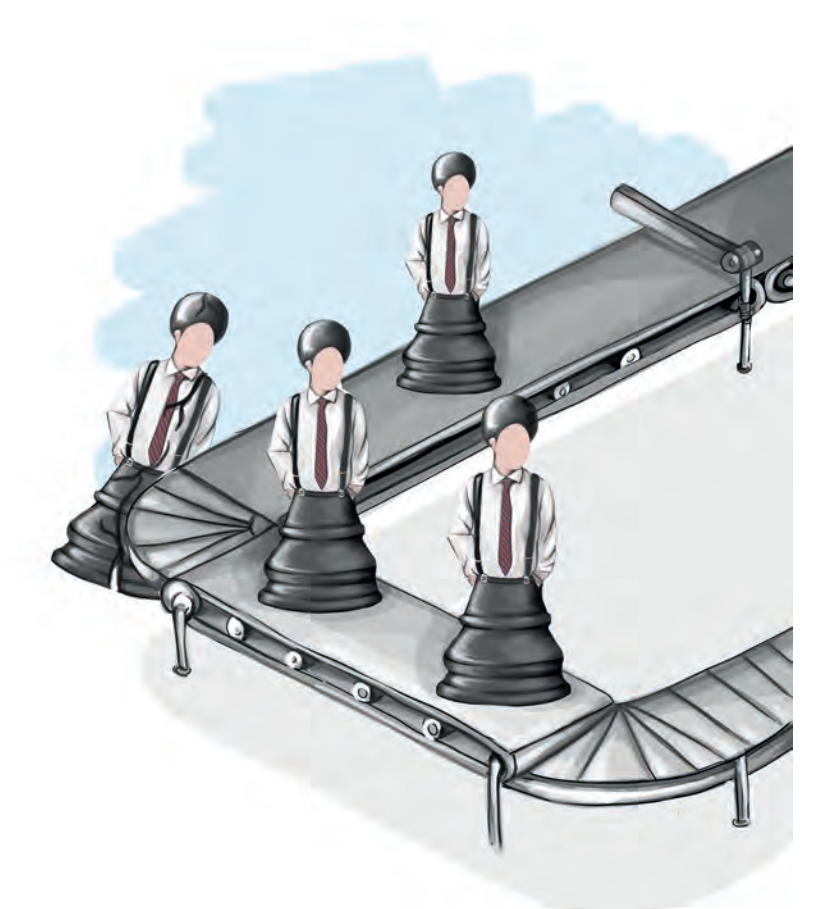

**Capítulo 9 -**

# **Simulador de control de calidad enfocado a la mejora continua de las empresas**

## **Autor**

**Juan Pablo Gutiérrez:** Ingeniero Industrial de la Escuela Colombiana Julio Garavito y Magíster en Ingeniería industrial de la Universidad de los Andes. Certificado en la metodología Six Sigma. Profesor de planta del Politécnico Grancolombiano.

*Correspondencia: jpgutierrezc@poligran.edu.co*

## **Resumen**

El control de calidad es uno de los puntos fundamentales para los procesos industriales; por eso se propone un simulador que permita aplicar las metodologías del control de calidad en una situación problémica que el estudiante debe intervenir mediante sus decisiones y la implementación de mejoras a la empresa. Las decisiones tomadas o mejoras implementadas afectarán el funcionamiento del sistema. El propósito es que el estudiante pueda evidenciar no solo el impacto de sus decisiones, sino que pueda modelar las áreas de mayor dificultad dentro de la compañía e intervenirlas. Este documento muestra cómo fue todo el proceso de diseño, planeación, elaboración de la experiencia de aprendizaje enfocada a la mejora continua de las empresas por medio del control de calidad, empleando un simulador hecho por el autor con el acompañamiento del Laboratorio de Experiencias de Aprendizaje Inmersivo de Educación Virtual del Politécnico Grancolombiano.

## **Palabras claves**

*Simulador de control de calidad, mejora continua, manufactura esbelta, aprendizaje basado en proyectos, aprendizaje experiencial.*

# **Introducción**

El control de calidad busca que las empresas tengan unos estándares en la producción de sus productos o en la prestación de sus servicios. Esta práctica inició su desarrollo en las empresas japonesas alrededor de los años 60, y ha venido creciendo en diferentes frentes como estadísticas, metodologías, reingeniería y conformación de grupos de liderazgo. Tanto es así, que hoy toda industria requiere de procesos de control de calidad para ser competitiva en un mercado global.

A continuación, se tratará la experiencia sobre la creación, desarrollo y puesta en marcha del simulador de control de calidad para el módulo del mismo nombre. Este módulo en particular tiene un enfoque transversal con distintas industrias del sector productivo, tanto de bienes como de servicios. Por lo tanto, el diseño del simulador se basa en tres empresas de servicios para articular los conceptos que se han desarrollado en el módulo de Producción, que hace parte del programa de Ingeniería Industrial.

#### Politécnico Grancolombiano

Es decir, esto obedece a un plan de mejoramiento curricular del programa que integra las principales áreas de aplicación de la ingeniería. Lo que significa que el estudiante realiza un proceso de simulación de los siguientes módulos: producción, control de calidad, simulación, porque lo visto en los tres módulos es aplicable a cualquier tipo de empresa, es más, cada herramienta (simulación y producción), trabaja tres empresas diferentes para que -al final- el estudiante tenga una experiencia integral e interdisciplinar que le permita prepararse de mejor manera para el ambiente laboral.

El propósito del simulador es crear un ambiente de práctica que le permita al alumno evidenciar y corroborar los conocimientos adquiridos, y pueda realizar un buen control de calidad en los procesos de la empresa para mejorar su productividad y eficiencia en las actividades operativas de la misma.

Este capítulo muestra cómo fue el diseño pedagógico, planeación y desarrollo de dicho simulador, del modelo de funcionamiento, quedando como producto una herramienta aplicable en el aula de clase, sin precedentes en el ámbito educativo.

#### **Marco teórico**

#### **Problemática que atiende**

La idea del simulador nace de la necesidad de crear en el aula virtual un espacio donde los estudiantes pudiesen tener una retroalimentación a sus decisiones, así como un enfoque más práctico de las herramientas adquiridas durante el módulo. Se evidenció que los estudiantes no suelen ir más allá de la respuesta numérica y se quedaban con ese resultado, sin analizar a profundidad la implicación de dichos resultados.

En el módulo hay diversos ejercicios planteados para los estudiantes, que ellos resuelven; sin embargo, estos ejercicios tienen una única respuesta, entonces –desde la parte académica- se pensó en crear escenarios donde cada estudiante tuviera un caso diferente y le implicara un análisis que depende de la situación y sin una única respuesta. Esto con el fin de complementar el proceso de apropiación que realizan los estudiantes con los ejercicios y mejorar las competencias en análisis de la información para la toma de decisiones.

La implementación de la simulación le permite al estudiante evidenciar el impacto operativo y financiero de las decisiones y, adicionalmente, lo acerca a un escenario próximo a su quehacer laboral como ingeniero en el control de calidad.

Desde el diseño pedagógico se plantea un escenario de aprendizaje secuencial, el cual depende de las decisiones tomadas por el estudiante en la simulación, es decir, el alumno propone una solución, la prueba y analiza cuál fue el impacto de dicha solución; después debe tomar otras decisiones a partir de nuevos puntos de partida que lo llevan a experimentar condiciones adicionales en el sistema, para proponer nuevas soluciones y, de esa manera, realizar un proceso permanente de mejora continua durante toda la simulación. Este último proceso hace parte de las competencias que se busca desarrollar dentro del módulo y en el perfil del ingeniero egresado de la Institución.

#### **Antecedentes**

Dentro de la indagación que se realizó sobre los simuladores académicos homologables para el módulo de Control de calidad, se evidenció que las simulaciones ofrecidas para mejorar la calidad en los procesos estaban destinadas a estudios puntuales de cada organización, mediante herramientas tradicionales de simulación como MS Excel, Stella y Arena. Durante la indagación no se encontró un *software* que tuviera las características para que el estudiante realizara una mejora continua en los procesos de calidad (el funcionamiento del *software* se explicará más adelante).

Las plantillas de Excel funcionaban muy bien para los modelos numéricos y estadísticos, sin embargo, es complejo que sean dinámicas para las diversas situaciones; en general, se aplican a nivel educativo para la resolución de problemas específicos.

Stella es un *software* para dinámica de sistemas, que permite modelar el comportamiento de estos de una manera gráfica y sencilla, y puede ser utilizado para analizar información que debe incluir en el proceso de simulación. Es un programa muy utilizado para la comprensión del funcionamiento de los sistemas, pero no permite simular el proceso incluyendo el ambiente laboral.

Arena es un programa que permite analizar alternativas de decisión, y se define para un modelo de negocio. Los dos *softwares* son útiles en ámbitos educativos para que los estudiantes diseñen y modelen sus propios sistemas.

Sin embargo, la pretensión pedagógica para el proyecto desarrollado por los autores es analizar un sistema que ya existe y tiene unas condiciones determinadas, con una problemática y un funcionamiento específico: el estudiante aquí debe enfocarse en la toma de decisiones que afectan dicho sistema y evidenciar resultados de mejora, más cercano a lo que sucede cuando un ingeniero va a una empresa y debe realizar un mejoramiento en el control de la calidad; en este caso, es normal que la empresa ya tenga unas condiciones particulares y el profesional deba intervenir en ellas.

#### **Estrategia de aprendizaje**

Dentro de los núcleos temáticos del módulo Control de calidad se incluye el mejoramiento continuo de la calidad. El diseño pedagógico del *software* inicia con un proyecto transversal al programa curricular de Ingeniería industrial, que abarca los módulos de producción, control de calidad y simulación, para los cuales se planea una estrategia para mejorar los ambientes de práctica, por lo tanto, se piensa en herramientas o programas de computador que faciliten el proceso. Inicialmente la propuesta se planea con tres empresas transversales para los tres módulos: una empresa de servicios, una empresa manufacturera y una empresa mixta; el estudiante puede trabajar en ellas durante sus tres módulos, teniendo así una continuidad en su proceso. Sin embargo, en el desarrollo del proyecto surge algo más interesante, y es que cada simulador va adquiriendo sus características propias, de tal manera que se conservan las tres empresas iniciales, de las cuales se desprenden tres diferentes en cada proceso, es decir, nueve empresas para la simulación. Para este proyecto se trabajaron tres empresas de servicios: un parque de diversiones, un museo y un centro de estética.

La idea de que sea en un ambiente empresarial obedece a la estrategia aplicada a la mayoría de los proyectos elaborados por el Laboratorio de Experiencias de Aprendizaje Inmersivo, que es generar ambientes de alta situatividad. Un aprendizaje que se trabaja en los contextos donde se desenvolverá el estudiante genera un proceso pedagógico de comprensiones perdurables que desencadena conexiones significativas entre el conocimiento teórico y las experiencias personales del estudiante (Fernández y Huerta, 2016). Esto permite un aprendizaje significativo y correlacionado entre la teoría y la práctica.

#### Experiencias de Innovación Educativa III

Además, se diseña la herramienta de tal forma que no hay una ruta definida, sino que esta depende de las decisiones que el estudiante tome; para ello debe hacer un análisis estadístico con la información entregada. A partir de esta hace sus cálculos y define cuál es el área o estación que va a intervenir; debe elegir de un abanico las mejoras que puede implementar, y determinar si estas serán genéricas, para toda la empresa, o para una estación en particular. Después de esto debe analizar el impacto que tuvo su elección en el sistema o empresa, argumentarlo con los cambios logrados, y proponer nuevos ajustes en esa estación o en otra, aunque no puede hacerlo más de dos veces en la misma estación.

Todo el proceso anterior se hace bajo un aprendizaje experiencial. Según Kolb (1984), el aprendizaje se produce por medio de la experiencia, aunque cada uno aprende de una manera distinta dependiendo de su estilo de aprendizaje. En esta herramienta cada estudiante investiga y da solución a la situación problémica, de acuerdo con sus indagaciones y su forma de aprender.

Uno de los aportes interesantes de este proyecto es que se piensa de forma diferente a los procesos de simulación que existen en control de calidad, en los que regularmente se les da un caso a los estudiantes y a partir de este ellos diseñan el sistema ideal, lo configuran y simulan en un software, miran su funcionamiento y realizan ajustes. Esta es una estrategia funcional desde el punto de vista educativo, mas no desde el punto práctico o real, pues comúnmente el estudiante no se encuentra con un sistema que pueda diseñar desde cero, sino que se encuentra con un sistema ya hecho con condiciones preestablecidas y debe mejorarlo con lo que puede adquirir la empresa. Teniendo esto en cuenta, se diseñó la estrategia, pensando más en lo que se enfrentaría en un contexto real un estudiante, partiendo de una situación problémica a resolver, desde la perspectiva del aprendizaje basado en problemas (ABP).

El ABP se caracteriza por promover el aprendizaje autodirigido y el pensamiento crítico en la resolución de una problemática. Para ello, en el *software* se crean los escenarios en los que los estudiantes deben identificar las posibles fallas a partir de su análisis previo, lo que implica un diagnóstico de la situación, realizan su jugada o simulación, ven el impacto que tuvieron sus decisiones en el sistema, realizan un análisis, hacen sus proyecciones estadísticas y aplican las metodologías de control de calidad. El propósito educativo es que cada vez se acerquen más a una solución del problema; se parte del hecho de que no hay

una solución correcta o única, pues todas podrían ser válidas dependiendo de la argumentación que dé el estudiante. En este caso, el problema no es una ilustración o ejercicio de una teoría, sino un punto de partida para trabajar metodologías y aplicarlas a situaciones cotidianas; el *software* proporciona el contexto y la oportunidad para aprender con nueva información (Romero y García, 2006).

Luego los estudiantes trabajan en grupos, identifican las mejores soluciones y, de manera consensuada, obtienen la información que los pueda llevar a resolver el problema de la manera más adecuada. Para concluir el proceso de simulación, el alumno deberá documentar un informe ejecutivo, con la descripción del sistema que está analizando, los pasos para llegar a las decisiones implementadas, así como las mismas decisiones, los resultados obtenidos y los costos que estas decisiones le significaron. Es por esto que el estudiante no solo complementa las temáticas del módulo, sino que también desarrolla habilidades para la sustentación de decisiones y análisis de las alternativas, así como la elaboración de informes ejecutivos.

#### **Modelo para la simulación**

El simulador es desarrollado con un énfasis académico-práctico, que permite al participante evidenciar resultados a partir de la implementación de los conceptos teóricos desarrollados a lo largo del módulo. Así, un participante puede tener una experiencia que le permite enlazar habilidades lógicas con conceptos teóricos, de manera que fortalece los conceptos aprendidos con relación a la calidad y el cumplimiento de estándares de los procesos.

Para la simulación, cada estudiante debe realizar cálculos lógicos que le permitan identificar lo que es crítico para el sistema al que se enfrente; en este caso, los tiempos de espera y de atención que se presentan en las diferentes empresas diseñadas para la simulación. Una vez el análisis estadístico de los datos es completado, la implementación de los conceptos de calidad es sustentada con los logros alcanzados al final de la simulación, permitiendo evidenciar las mejoras deseadas por las industrias, a la vez que se incurre en costos bajos de implementación. Así pues, cada participante de la simulación debe involucrar los conceptos del Diagrama de Pareto, que permite identificar oportunidades de mejora significativa con pocos recursos. A esto se suma la definición de indicadores, por ejemplo, índices de capacidad o cartas de control, los cuales deben evolucionar con el proceso de simulación, a la vez que se implementan las mejoras posibles.

Las mejoras que el estudiante podrá realizar en su simulación están asociadas con la filosofía de manufactura esbelta. Dicha filosofía se basa en conceptos desarrollados en los años 60, en Japón, destacando entre otros, la metodología Justo a Tiempo, el método Poka-Yoke, las 5 s.

Integrando todos los conceptos y logros definidos previamente, al desarrollar la simulación del módulo de control de calidad el estudiante también está reforzando las competencias requeridas en un profesional de la ingeniería con las tendencias que dicta el mercado actual.

Una vez el estudiante ingresa al ambiente de simulación, inicia por hacer un reconocimiento del área de trabajo. Este reconocimiento es guiado por el gerente de la planta, quien lo lleva a través de las estaciones; a medida que el estudiante hace clic en cada puesto de trabajo, ingresa a ellos. Posteriormente, el estudiante puede acceder a datos que le permiten realizar los cálculos previos correspondientes que le permitan tomar sus decisiones. Al acabar el tiempo de simulación, el estudiante podrá determinar cuáles fueron las mejoras logradas y los recursos invertidos para generar su informe.

En el momento en que el gerente recibe al estudiante, le presenta el modelo de negocio y le da algunas pautas sobre las necesidades y el estado actual de la organización. El gerente termina su intervención invitando al estudiante a conocer cada estación de la compañía.

Quien participa en la simulación puede escoger el orden en que visitará cada una de las áreas o estaciones; al hacer su recorrido, el estudiante entiende cuál es la necesidad en ellas y empieza a recolectar información para futuras decisiones. Una vez ha visitado todas las áreas, tiene acceso a las bases de datos con información de los tiempos en que suceden los eventos (como tiempos de llegada a la estación y tiempos de servicio).

Cuando el estudiante descarga la base de datos de la compañía, debe analizar los datos y tener presente las indicaciones de cada uno de los responsables de las distintas áreas. De esta manera, puede hacer un análisis de cuáles son las estaciones con más necesidades en temas de servicio y realizar las correspondientes implementaciones. De manera similar, el estudiante deberá revisar dichas bases de datos durante cada una de las cinco semanas de la simulación y así poder tomar las decisiones correspondientes. Una vez toma alguna decisión, debe ingresar al simulador para indicar qué implementaciones de mejora desea realizar. Cuando es reportada la decisión del estudiante, esta espera a la siguiente semana para continuar con la simulación.

Para tomar una decisión, el estudiante debe elegir el área a intervenir, luego tendrá una serie de mejoras tanto para la empresa en general como para las estaciones en particular; su decisión consiste en elegir la mejora que considere será la más útil para implementar en el área (que a su vez afectará toda la empresa). Cada mejora tiene un impacto diferente en el sistema. Por jugada solo puede elegir dos mejoras, y no puede trabajar en la misma estación en todas sus jugadas.

Una vez transcurridas las cinco semanas de simulación, y con el apoyo de los indicadores que presenta el tablero de control del simulador, el estudiante podrá determinar cuál fue la mejoría alcanzada en toda la empresa y los costos incurridos, con lo cual podrá redactar las conclusiones y argumentar las decisiones tomadas que sustentará en su trabajo final de Control de calidad.

#### **Desarrollo de la experiencia de aprendizaje**

Se inició con el diagrama funcional, es decir, cómo serían las acciones dentro de la herramienta; el estudiante visualiza la empresa y selecciona la estación o la parte que quiere intervenir.

Se realizó el modelo matemático para los tiempos de llegada al sistema y tiempos de atención. De acuerdo con los resultados se puede evidenciar cuáles son las estaciones con mayores dificultades; este es un informe que podrá descargar el estudiante en Excel y que lo genera el *software*.

Este modelo matemático se afecta de manera diferente de acuerdo con las mejoras que elija el estudiante; este es el corazón del *software*, porque con estos cambios se hacen las nuevas proyecciones y se reajustan los valores para crear una nueva situación para que el estudiante intervenga. Este modelo se elaboró por completo en Excel y es la base para las tres empresas; lo que varía de una empresa a otra son las estaciones, el contexto y sus condiciones iniciales, pero la parte de modelado matemático es igual.

Con el modelo terminado se procedió a la elaboración de los guiones; también se creó al gerente, así como a cada uno de los empleados en cada estación. Se elaboró un bosquejo de la distribución de la planta con planos en vista superior, para que después fueran diseñados por lo animadores.

Se planteó una animación en 3D, donde se vería la empresa y sus diferentes partes; cuando el estudiante da clic en alguna de ellas puede acceder a esa área e iniciar la toma de sus decisiones. Las empresas se plantean como escenarios 3D tipo casa de muñecas, de manera que el estudiante puede ver cómo funciona toda la empresa y cada una de sus partes desde una vista superior que puede acercar o alejar con su mouse.

Los guiones se entregaron al equipo de desarrollo y de diseño, los desarrolladores iniciaron la programación matemática y de los ambientes virtuales en Unity. Por su parte, los diseñadores gráficos trabajaron las interfaces y los *mockups*. Los animadores 3D realizaron todo el diseño en Maya y lo integraron a Unity.

Por su parte, el equipo académico realizó la guía metodológica para la experiencia de aprendizaje, que el equipo de diseño montó al espacio de trabajo. Los diseñadores crearon los tutoriales interactivos de la herramienta.

Actualmente, el *software* con el LMS Canvas para abrirse a los estudiantes; obviamente, antes de este proceso pasará por pruebas y ajustes que serán hechos por el equipo de soporte y por los autores de las herramientas.

#### **Resultados obtenidos**

Los resultados que se obtuvieron con este desarrollo trascienden los entregables que pueden evidenciar los estudiantes, como lo son el aplicativo y la guía metodológica con la que se desarrollarán las actividades de simulación.

En principio, el reto de afrontar una nueva práctica que surgía como material de apoyo para los módulos de la educación virtual en la Institución abría las puertas a un sinfín de experiencias desconocidas. Es así como a los resultados obtenidos se sumaron experiencias teóricas y prácticas que se fortalecieron con el ensayo y el error del diseño del aplicativo; todo con el fin de asegurar al estudiante un goce y crecimiento profesional por medio del juego.

Por otro lado, se encontraron distintas revisiones bibliográficas que fortalecieron los conocimientos previos y sirvieron como guía para el diseño de la documentación que acompaña el *software* aportaron nuevos conocimientos que son transmitidos por medio de la simulación a cientos de estudiantes que participarán del ejercicio.

Igualmente, se logró conocer un mundo completamente nuevo para aquellas personas que dedican sus vidas al aula y que, gracias a esta experiencia, tuvieron la oportunidad de compartir con diseñadores, programadores y desarrolladores, sin los cuales el proceso de creación de este *software* no habría sido posible.

## **Conclusiones**

De acuerdo con la revisión bibliográfica realizada y los antecedentes evidenciados, este aplicativo significa un avance metodológico que abre las puertas a continuar trabajando, desarrollando y mejorando los ambientes académicos, en pro de formar profesionales cada vez más y mejor preparados. Esta herramienta se convierte no solo en un aplicativo para el aula, sino también en una motivación para continuar con desarrollos similares en el campo del Control de la calidad y de otras áreas que se requieran para el programa de Ingeniería industrial de la Institución.

Se alcanzó un logro, que se convierte en herramienta de trabajo para un sinfín de estudiantes, que ahora cuentan con la oportunidad de ir más allá y evidenciar en persona los resultados de aplicar las herramientas presentadas en el módulo de Control de calidad, sin siquiera alejarse del aula académica, algo fundamental para los estudiantes de las dos modalidades: presencial y virtual.

El contar con una guía metodológica que permita al estudiante entender cómo funciona el *software* y cuál es su misión al participar de la simulación, además de facilitar el desarrollo de la práctica, asegura el alcance del logro en términos del aprendizaje y desarrollo de las competencias propias del módulo.

La implementación de esta herramienta, así como aplicativos similares que permitan al estudiante fortalecer sus conocimientos mediante experiencias, dejará huella no solo en los que vivan la experiencia de simulación, sino también en las empresas y generaciones que alcanzarán más y mejores resultados de manera más rápida en la industria. Ahora las personas no solo pasarán a contar lo que se les enseñó en la academia y a buscar cómo implementarlo, sino que llegarán preparados para reconocer las áreas de trabajo y presentar alternativas de mejora basadas en la experiencia, lo que implica profesionales mejor preparados.

La experiencia en la simulación le permite al estudiante, además de afianzar conceptos propios del módulo de Control de calidad, desarrollar sus competencias para la evaluación de alternativas, sustentación de estas y generación de informes ejecutivos. Todo esto, en conjunto, fortalece las competencias de los profesionales que busca el mercado actualmente.

La implementación de estas herramientas permitirá a los autores de este proyecto realizar investigaciones sobre el impacto en la adquisición de competencias para mejoras curriculares y la implementación de nuevos procesos pedagógicos en las aulas.

#### **Referencias**

- Fernández, S., y Huerta, T. (2016). Estrategia de aprendizaje adaptativo para la autoformación de aspirantes de nivel medio superior con el apoyo de Recursos Educativos Abiertos. Ponencia en Congreso Virtual Educa, Puerto Rico. Recuperado de: http://recursos.portaleducoas.org/sites/ default/files/VE16.619.pdf
- Gutiérrez, H., y Salazar, V. (2004). Control estadístico de calidad y Seis Sigma. México, D.F.: McGraw Hill Interamericana Editores.
- Kolb, D. (1984). Experiential learning: Experience as the source of learning and development. Engledwood Clifs, NJ: Prentice Hall.
- Romero, A., y García, J. (2006). La metodología del Aprendizaje Basado en Problemas. Madrid, España: Editorial Dikasteia. Recuperado de: http:// www.ub.edu/dikasteia/LIBRO\_MURCIA.pdf

Politécnico Grancolombiano

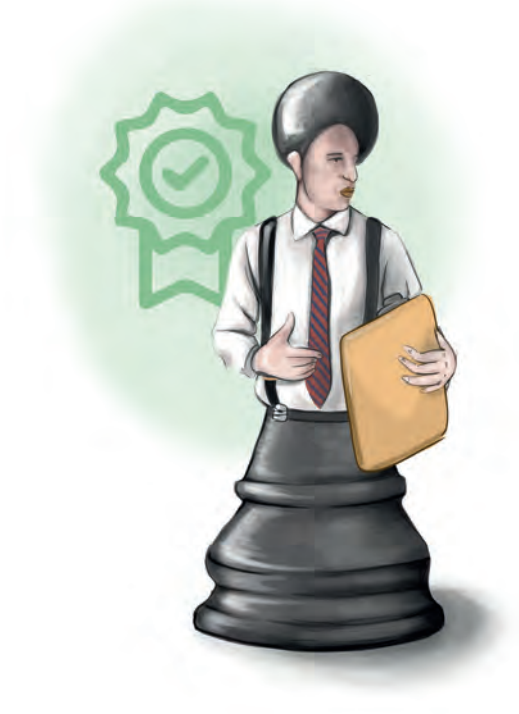